## **Cours 05** qqnorm **et** qqplot

## 1 Cas d'échantillons normaux

Si un échantillon y suit une loi normale de densité  $f_{\mu,\sigma}$  la proportion *p* d'individus  $x_i$  tels que  $y_i \leq q$  est approximativement  $p = \int_{-\infty}^{q} f_{\mu,\sigma}(x) dx$ , c'est-à-dire la probabilité pour cette loi d'être inférieur à *q*.

Supposons pour simplifier que les  $y_i = y[i]$  sont rangés de manière croissante<sup>1</sup>. Pour voir dans quelle mesure une loi normale est un bon modèle pour l'échantillon y, il convient de comparer les  $y_i$  au *n*-fractile d'indice *i*, c'est-à-dire à  $q_i = \text{qnorm}(p_i, \mu, \sigma)$ , avec  $p_i = \frac{i-0.5}{n}$ . C'est ce que fait la commande qqnorm(y), pour  $\mu = 0$  et  $\sigma = 1$  (loi normale centrée-réduite). Voici, à droite, ce que produit cette commande, d'abord pour un  $\acute{e}$ chantillon simulé normal centré réduit, puis pour une échantillon simulé avec  $\mu = 18.73155$  et  $\sigma = 1.919205^2$ . On a matérialisé les deux échantillons simulés par leur histogramme, représenté à gauche à auquel on à superposé le graphe de la fonction  $f_{\mu,\sigma}$ .

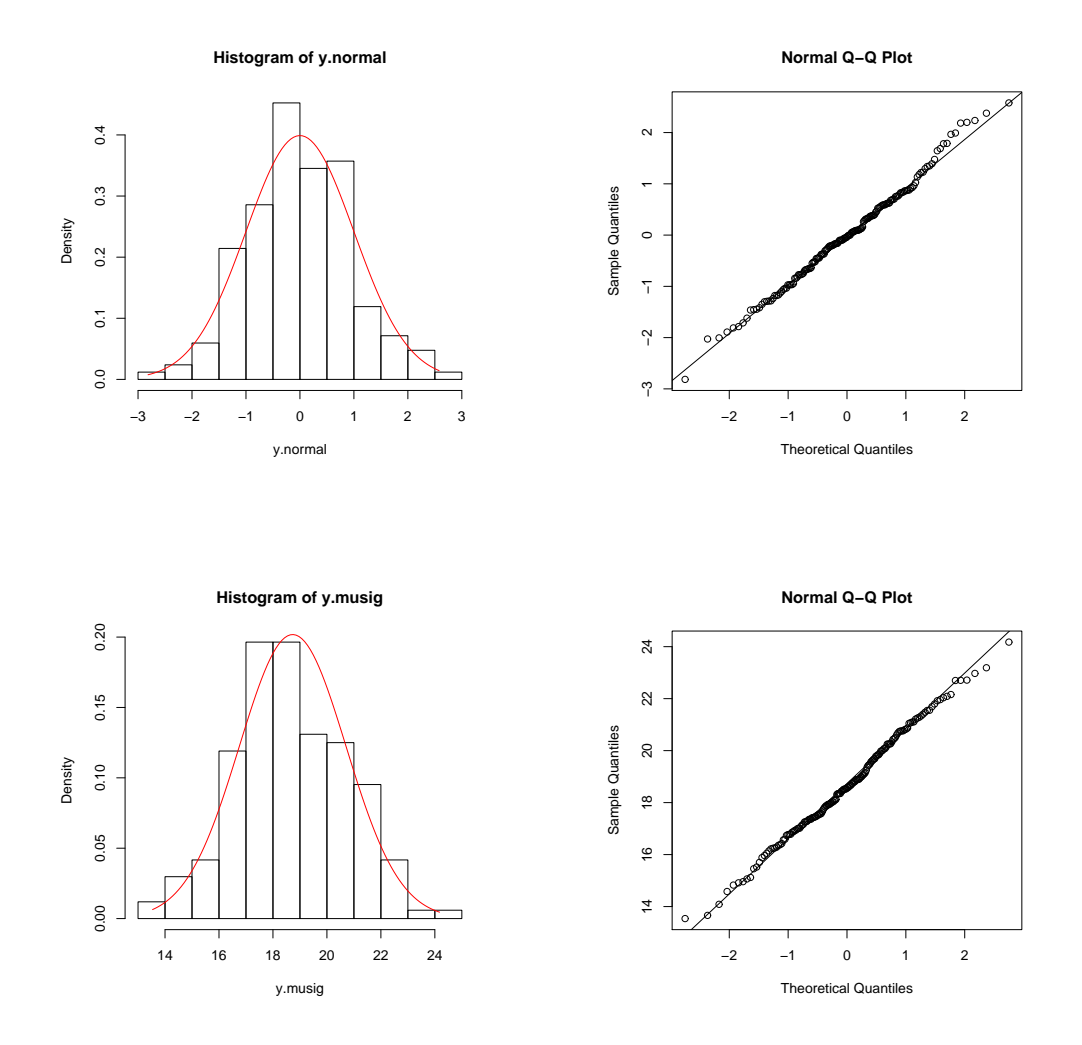

L'instruction  $qqline(y)$  permet d'ajouter une droite passant par le premier et le troisième quartile de la loi théorique (ici  $f_{0,1}$ ) et de l'échantillon y. Voir ?qqnorm pour savoir comment choisir d'autres valeurs des paramètre que celles par défaut pour cette commande. Si on pose qqny=qqnorm(y), on retrouve les abscisse utilisées pour la figure dans  $q$ quy $\$  x (dans l'ordre des individus de y). On peut vérifier qu'elles correspondent bien aux fractiles des  $p_i$  indiqués en comparant  $\texttt{sort(qqpy$x)}$  à  $\texttt{qnorms}(\texttt{probas})$ , si on a posé probas=qnorm((1:length(y)-0.5)/length(y)).

<sup>1.</sup> sinon, il suffit de remplacer y par sort(y)

<sup>2.</sup> on reprend ici la moyenne et l'écart-type des l'échantillon mesuré de NwHnd

## **2 Quantile contre Quantile :** qqplot

Si au lieu de comparer des quantiles empiriques de y à une loi théorique telle  $f_{\mu,\sigma}$  on veut les comparer aux quantiles empiriques d'un autre échantillon x, il suffit d'utiliser la commande  $qqplot(x,y)$  qui compare les quantiles homologues des deux échantillons. Ici le résultat pour les échantillons x=WrHnd et y=NwHnd déjà considérés dans les cours antérieurs. Si, comme ici, les deux échantillons ont même taille  $n =$ length(x)=length(y), cette commande revient simplement à  $plot(sort(x), sort(y))$ . Voyez-vous ce qu'il faudrait choisir comme argument à la fonction plot dans la cas où les échantillons ne sont pas de même taille, par exemple si  $length(y)=2*length(x)$  ?

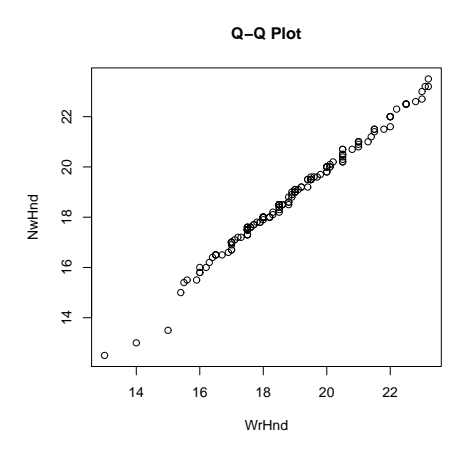

## **3 Rendements : un cas partiellement gaussien**

Voici un exemple pratique. On a choisi pour y l'échantillon que nous avons déjà considérés de rendements sur les prix du caoutchouc sur le marché de Hatyai. On observe que le modèle gaussien est satisfaisant, sauf pour les rendements égaux à 0 et les rendement très éloignés de cette valeur.

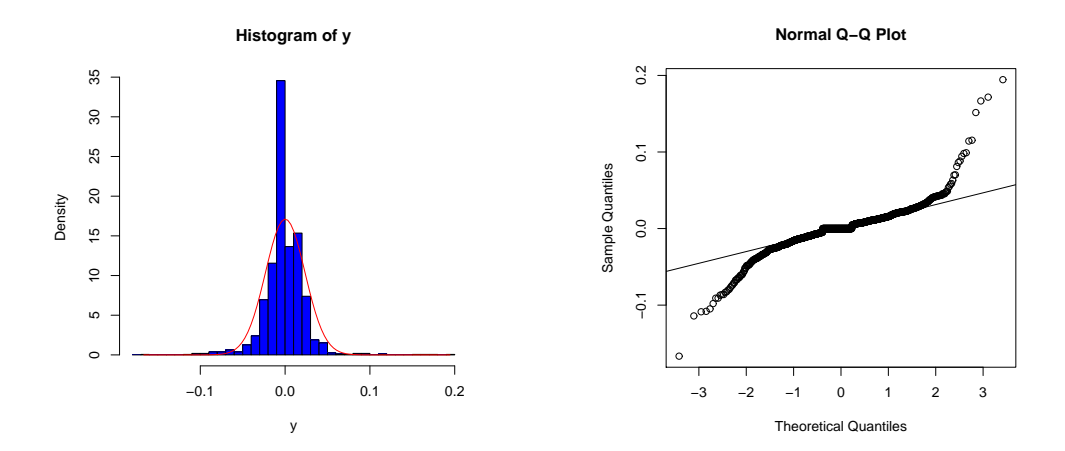

<sup>3.</sup> Réponse : plot(sort(x),sort(y)[seq(2,length(y),2)]). Voir ce qui est dit de type dans ?quantile pour découvrir les diverses solutions adoptées par la statistique pour traiter de la délicate question des quantiles lorsque le fractile considéré ne conduit pas à un indice entier.